# **apostas resultados jogos futebol**

- 1. apostas resultados jogos futebol
- 2. apostas resultados jogos futebol :betano download iphone
- 3. apostas resultados jogos futebol :apostas loteria online

### **apostas resultados jogos futebol**

#### Resumo:

**apostas resultados jogos futebol : Inscreva-se em mka.arq.br e descubra o tesouro das apostas! Ganhe um bônus especial e inicie sua busca pela fortuna!**  contente:

### **apostas resultados jogos futebol**

#### **apostas resultados jogos futebol**

O Cupom Aposta Ganha é uma modalidade de aposta que concede aos usuários um crédito de apostas sem rollover, oferecendo assim a oportunidade de fazer suas apostas sem riskar seu próprio dinheiro. Recentemente, foi introduzida pela Aposta Ganha uma nova promoção generosa e empolgante.

#### **Como obter e usar o Cupom Aposta Ganha?**

Para aproveitar pleamente essa emocionante promoção, é necessário seguir alguns passos. Primeiro, cadastre-se e verifique apostas resultados jogos futebol identidade no site do Aposta Ganha, tal como indicado em apostas resultados jogos futebol {nn}. Em seguida, ao fazer seu primeiro depósito, use o Cupom Ganha para obter um bônus de 100%, podendo chegar até R\$ 300,00, para apostas esportivas ou até R\$ 20 grátis, dependendo do bônus que você tiver selecionado.

#### **Ganhe Prêmios Adicionais com o Cupom Aposta Ganha**

Como demonstrado em apostas resultados jogos futebol um exemplo anterior ({nn}), ao utilizar o Cupom AG, você poderá optar por outros bônus impressionantes. Segue abaixo um resumo da classificação do Aposta Ganha num renomado site:

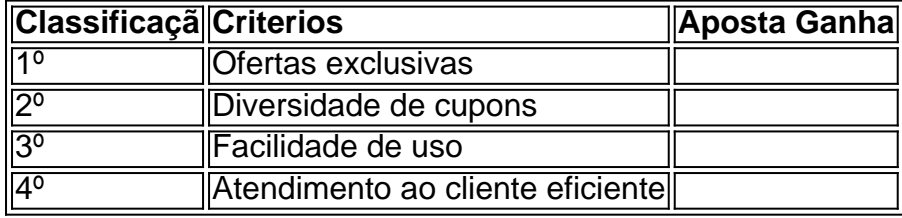

#### **Escolhendo o M Casinonline para o melhor jogo**

Quando você está à procura de um bom casinonline compatível com o Cupom Aposta Ganha, é sempre aconselhável consultar avaliações recolhidas em apostas resultados jogos futebol sites

especializados, como Metrpoles, para encontrar um seletor inteligentemente adaptado. Aqui está seu guia para jogos disponíveis após aplicar o cupom Aposta Ganha:

- Lucky Slots: Jogos grátis de cassino com seu prêmio em apostas resultados jogos futebol dinheiro.
- Pôquer em apostas resultados jogos futebol linha.
- Roleta: Um jogo emocionante a qualquer momento!
- Coin Master: Coloque a sorte à prova num jogo que envolve muita astúcia: seja um colecionador de moedas habilidoso se preparar para a diversão.

### **O Timing Perfeito: As Promoções da Aposta Ganha**

**Esperamos que Você esteja intrigado em apostas resultados jogos futebol tudo relacionado ao Cupom Aposta Ganha disponível em apostas resultados jogos futebol 18 de mar. de 2024. Mais informações serão divulgadas conforam as principais atualizações. Com solicitação dos internautas chegamos a fazer um perfil da empresa quando há pormenores sobre ser confiável ou tratar-se de um golpe comodamente aos sábados. Uma f formato semelhante será retomada.**

Para fazer várias apostas na Betfair, você deve:Navegue até a seção de apostas múltiplas clicando na guia 'Múltiplos' no lado esquerdo da página. página: página. Clicar neste link irá exibir a página inicial de múltiplos que inclui detalhes sobre como colocar múltiplos e links para os múltiplos populares. mercados.

A Betfair fecha contas vencedoras?Não, as contas não serão fechadas ou suspensas por: Ganhando.

## **apostas resultados jogos futebol :betano download iphone**

Além disso, é possível verificar os resultados dos sorteios no próprio site, na seção "Resultados", tornando a experiência ainda mais ágil e prática. Para quem prefere usar o celular, a CAIXA oferece um aplicativo gratuito, disponível para download em apostas resultados jogos futebol smartphones.

Em resumo, o site da Loterias CAIXA e o aplicativo são ótimas opções para quem deseja jogar on line, oferecendo confiança, variedade e conveniência. Tente apostas resultados jogos futebol sorte e boa sorte!

Passo a passo para realizar apostas resultados jogos futebol aposta online:

- 1. Acesse o site da Loterias CAIXA ou instale o aplicativo CAIXA.
- 2. Cadastre-se e crie apostas resultados jogos futebol senha.

Para se qualificar para o bnus de boas vindas sem depsito da Aposta Ganha, necessrio se cadastrar na plataforma e seguir os procedimentos de verificao de identidade exigidos pela empresa.

Quais cassinos do bnus no cadastro? H uma variedade de cassinos online que oferecem bnus no cadastro. Alguns dos mais populares incluem o Spin Casino, o JackpotCity e o Bet365 Cassino, todos conhecidos por suas generosas ofertas de boas-vindas, proporcionando aos jogadores uma vantagem inicial ao se registrarem.

## **apostas resultados jogos futebol :apostas loteria online**

A segunda geração (geração II) da franquia Pokmon apresenta 100 espécies fictícias de iaturas introduzidas na série de jogos de {sp}-game principal nos jogos PoKmon Gold e lver, ambientados na região de Johto. Lista de geração II Pohmon – Wikipedia a : wiki.: List\_of\_generation\_II\_Pokmom Joth. Para o oeste de Kanto, incluindo a Quais são as 8 Regiões de Pokmon? - Sideshow sides Show : blog . o

emon

Author: mka.arq.br Subject: apostas resultados jogos futebol Keywords: apostas resultados jogos futebol Update: 2024/7/17 9:37:26